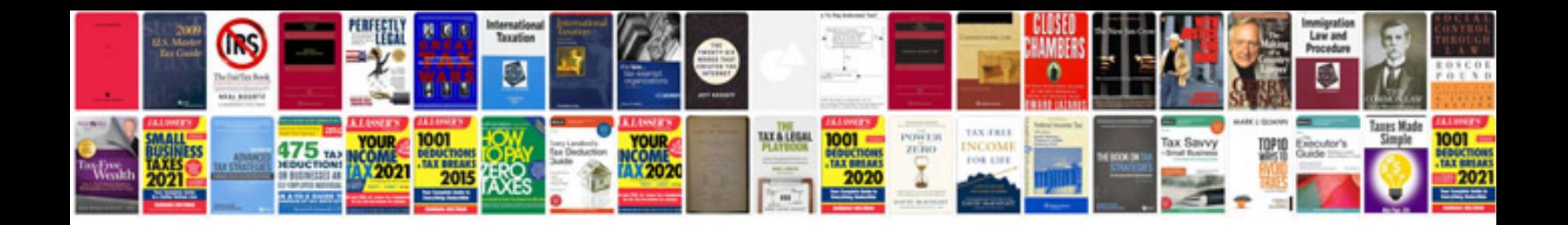

**Sudoku game with answers**

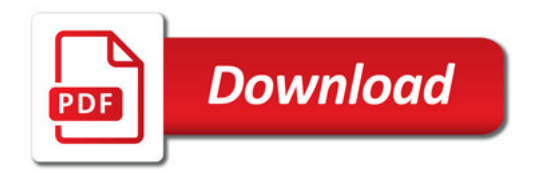

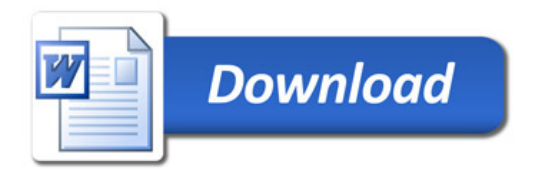